**DATA SCIENCE 2** Lineare Regression

# Prof. Dr. Christian Bockermann

Hochschule Bochum

Sommersemester 2023

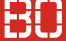

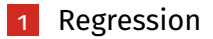

2 [Lineare Regression](#page-9-0)

# 3 [Fehlermaße](#page-16-0)

4 [Multiple Lineare Regression](#page-20-0)

# <span id="page-2-0"></span>**Regression**

#### **Datensatz: Auto-MPG**

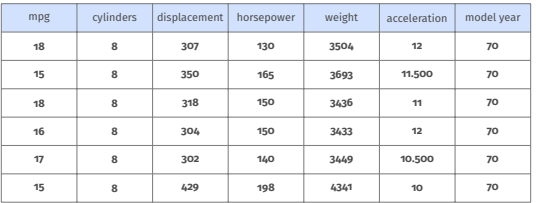

#### Daten von Autos inkl. Verbrauch:

- mpg *Mileage per Gallon*
- Wieviele Meilen fährt das Auto mit 1 Gallone Sprit?
- 1 Gallone =  $4.546$  Liter

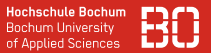

# **Zusammenhang zwischen Gewicht und Verbrauch?**

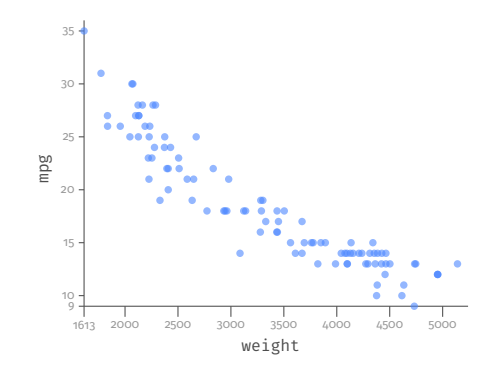

# **Regression liefert reellwertige Vorhersagen**

- Für Regression gilt  $\mathcal{Y} = \mathbb{R}$
- Menge **X**  $\times$  **y**, d.h. jedem Beispiel  $x_i$  ist ein  $y_i \in \mathbb{R}$  zugeordnet
- Qualitätsfunktion  $q:(\mathcal{X}\times\mathcal{Y})\times(\mathcal{X}\rightarrow\mathcal{Y})\rightarrow\mathbb{R}$

**Ziel:**

• Finde Modell

$$
f:\mathcal{X}\rightarrow\mathcal{Y},
$$

das die Qualitätsfunktion optimiert.

# **Regression liefert reellwertige Vorhersagen**

- Für Regression gilt  $\mathcal{Y} = \mathbb{R}$
- Menge **X**  $\times$  **y**, d.h. jedem Beispiel  $x_i$  ist ein  $y_i \in \mathbb{R}$  zugeordnet
- Qualitätsfunktion  $q: (\mathcal{X} \times \mathcal{Y}) \times (\mathcal{X} \rightarrow \mathcal{Y}) \rightarrow \mathbb{R}$

**Ziel:**

• Finde Modell

$$
f: \mathcal{X} \to \mathcal{Y},
$$

das die Qualitätsfunktion optimiert.

**Auch hier wieder: Lernen als Optimierungsproblem!**

# **Beispiel: Regression**

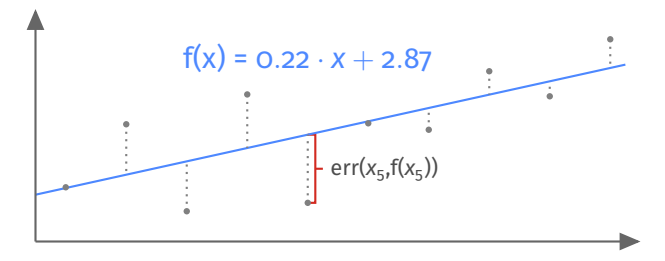

# **Qualitätsfunktion:**

Summe der Abstände von *f*(*x*) zu den "richtigen" Werten

$$
q(X, f) = \sum_{(x, y) \in X} (y - f(x))^2 = RSS(X, f)
$$

# **Beispiel: Regression**

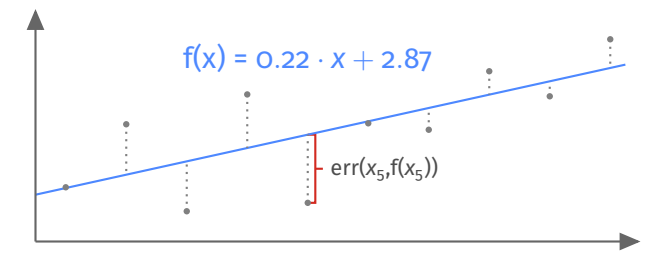

# **Qualitätsfunktion:**

Summe der Abstände von *f*(*x*) zu den "richtigen" Werten

$$
q(X,f) = \sum_{(x,y)\in X} (y - f(x))^2 = \boxed{\text{RSS}(X,f)}
$$
  
Residual Sum of Squares

### <span id="page-9-0"></span>**Regression mit linearen Funktionen**

Daten gegeben als Tabelle

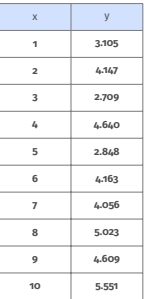

Gesucht: lineare Funktion als Vorhersage Modell, z.B.

$$
y = m \cdot x + b
$$

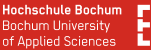

#### **Einfache lineare Regression**

Problem ist Gleichungssystem mit *n* Unbekannten:

$$
y_i = m \cdot x_i + b
$$

Schätzung der Regressionskoeffizienten:

$$
m = \frac{\sum_{i=1}^{n} (x_i - \bar{x})(y_i - \bar{y})}{\sum_{i=1}^{n} (x_i - \bar{x})^2}
$$
(1)  

$$
b = \bar{y} - m \cdot \bar{x}
$$
(2)

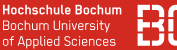

Vorheriges Beispiel in Matrix-Notation ergibt

$$
\begin{pmatrix} 1 & 1 \ 2 & 1 \ \vdots & \vdots \ 10 & 1 \end{pmatrix} \begin{pmatrix} m \ b \end{pmatrix} = \begin{pmatrix} 3.105 \\ 4.147 \\ \vdots \\ 5.551 \end{pmatrix}
$$

Dies führt zu folgender Formulierung des Optimierungsproblems:

$$
\min_{\mathbf{x}\in\mathbb{R}^n}||\mathbf{A}\mathbf{x}-\mathbf{y}||
$$

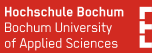

### **SciKit Learn enthält Lineare Regression**

```
from sklearn.linear_model import LinearRegression
df = ... # load dataframe
X = df['x'] # -> Series Objekt!!
y = df['y']model = LinearRegression()
model.fit(X, y)
```
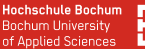

# **SciKit Learn enthält Lineare Regression**

```
from sklearn.linear_model import LinearRegression
df = ... # load dataframe
X = df['x'] # -> Series Objekt!!
v = df['v']model = LinearRegression()
model.fit(X, y)
```
# **Führt zu Fehler: LinearRegression benötigt Matrix/DataFrame!**

**Hochschule Bochum** Bochum University of Applied Sciences

#### **SciKit Learn enthält Lineare Regression**

```
df = ... # load dataframe
X = df[['x']] # -> DataFrame Objekt!!
v = df['v']model = LinearRegression()
model.fit(X, y)
```
# **Wichtig:**

 $X = df[f'x']$ 

#### statt

 $X = df['x']$ 

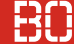

# **SciKit Learn enthält Lineare Regression**

```
from sklearn.linear_model import LinearRegression
df = ... # load dataframe
X = df[['x']] # Konstante hinzufuegen fuer 'b'
y = df['y']model = LinearRegression()
model.fit(X, y)
```
#### **Gelernte Modell-Parameter:**

```
m = model.coef[0]
b = model.intercept
```
# <span id="page-16-0"></span>**Fehlermaße – Wie gut ist unser lineares Modell?**

Abstand zwischen Vorhersage und Wahrheit:

$$
Err = \sum_{i=1}^n (\hat{y}_i - y_i)
$$

# **Fehlermaße – Wie gut ist unser lineares Modell?**

Abstand zwischen Vorhersage und Wahrheit:

$$
Err = \sum_{i=1}^n (\hat{y}_i - y_i)
$$

Was, wenn sich Fehler gegenseitig "korrigieren"?

Betrag liefert absolute error:

$$
Err_{abs} = \sum_{i=1}^{n} |\hat{y}_i - y_i|
$$

#### **Fehlermaße – Mean Squared Error**

Betrag ist unstetig – problematisch bei Optimierung, daher:

$$
Err_{mse} = \frac{1}{n} \sum_{i=1}^{n} (\hat{y}_i - y_i)^2
$$

Quadrat verzerrt die Fehlereinschätzung etwas: root mean squared error

$$
Err_{\text{rmse}} = \sqrt{\frac{1}{n} \sum_{i=1}^{n} (\hat{y}_i - y_i)^2}
$$

# **SciKit Learn: sklearn.metrics.mean\_squared\_error**

```
from sklearn.metrics import mean_squared_error
yhat = model.predict(xs)err mse = mean squared error(v, yhat)
# root mean squared error:
err rmse = mean squared error(y, yhat, squared=False)
```
# <span id="page-20-0"></span>**Multiple Lineare Regression**

# Multiple Lineare Regression

**Hochschule Bochum Bochum University** of Applied Sciences

# **Zusammenhang zwischen Gewicht, Hubraum und Verbrauch?**

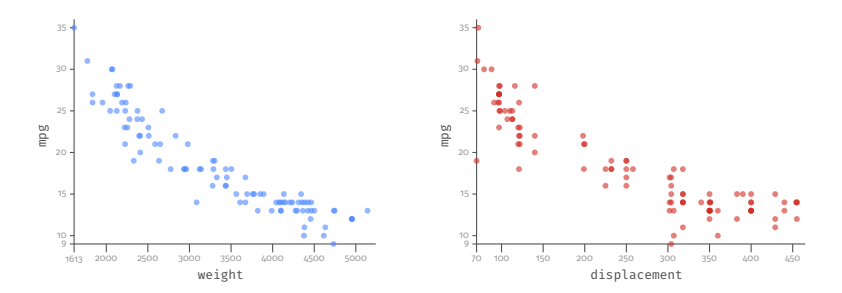

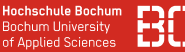

Werden pro Datensatz p Merkmale gemessen, ergibt sich z.B.

$$
x_{1,1}m_1 + x_{1,2}m_2 + \ldots + x_{1,p}m_p = y_1
$$
  
\n
$$
x_{2,1}m_1 + x_{2,2}m_2 + \ldots + x_{2,p}m_p = y_2
$$
  
\n
$$
\vdots = \vdots
$$
  
\n
$$
x_{n,1}m_1 + x_{n,2}m_2 + \ldots + x_{n,p}m_p = y_n
$$

Dabei ist *xi*,*<sup>j</sup>* das *j*-te Merkmal des *i*-ten Datensatzes

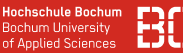

#### **Regression auf mehreren Variablen – Kundendaten**

Werden pro Datensatz p Merkmale gemessen, ergibt sich z.B.

$$
k_{1,discount}m_1 + k_{1,sport}m_2 + \ldots + k_{1,luxus}m_p = y_1
$$
  
\n
$$
k_{2,discount}m_1 + k_{2,sport}m_2 + \ldots + k_{2,luxus}m_p = y_2
$$
  
\n
$$
\vdots = \vdots
$$
  
\n
$$
k_{n,discount}m_1 + k_{n,sport}m_2 + \ldots + k_{n,luxus}m_p = y_n
$$

Dabei ist *ki*,*<sup>j</sup>* das *j*-Eigenschaft von Kunde *i*, z.B. die Discount-Affinität, Vorliebe für Sport, Marke Luxus, usw.

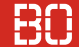

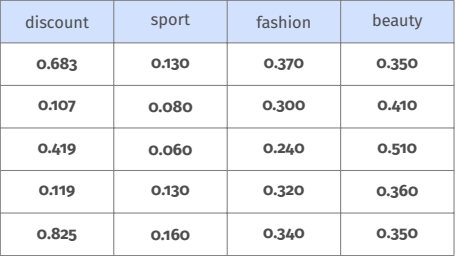

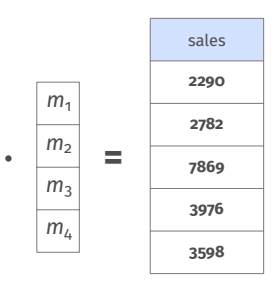

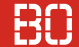

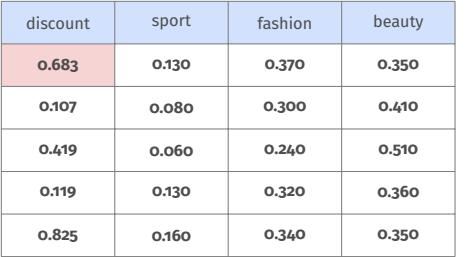

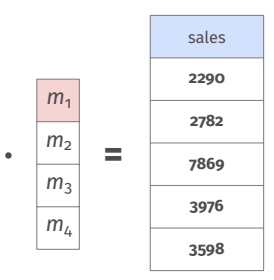

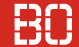

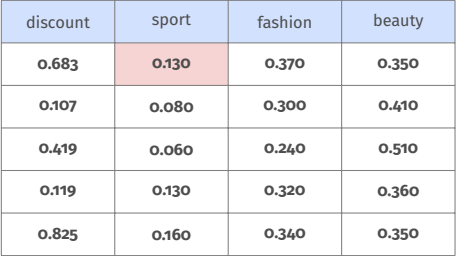

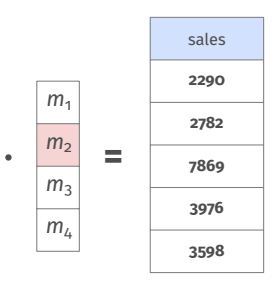

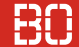

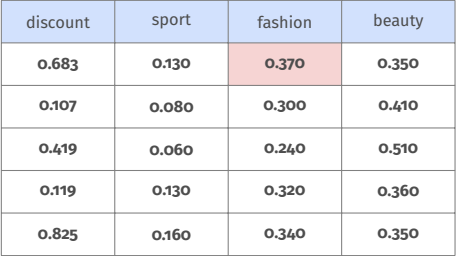

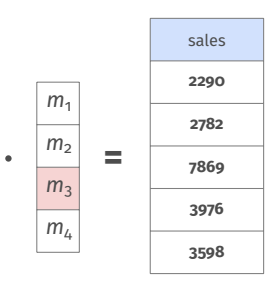

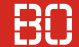

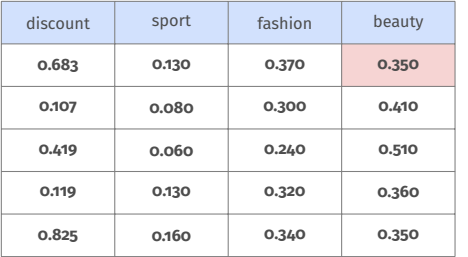

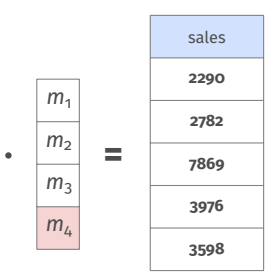

# Ürsprüngliches Problem

$$
\mathbf{A}\mathbf{x}=\mathbf{y}
$$

**A** und **y** als Trainingsdaten vorhanden

$$
\begin{array}{rcl}\n\mathbf{A}\mathbf{x} & =\mathbf{y} \\
\Leftrightarrow & \mathbf{A}^T \mathbf{A} \mathbf{x} & = \mathbf{A}^T \mathbf{y} \\
\Leftrightarrow & \mathbf{x} & = (\mathbf{A}^T \mathbf{A})^{-1} \mathbf{A}^T \mathbf{y}\n\end{array}
$$

Analytisch lösbar, falls **A** *<sup>T</sup>***A** invertierbar. Verschiedene Approximationsverfahren bei nicht-Invertierbarkeit

### **SciKit Learn unterstützt Multi-Regression**

```
df = pd.read.csv("data/auto-mpg.csv")X = df[['weight', 'displacement', 'cylinders', '
                              acceleration']]
y = df['mpg']model = LinearRegression()
model.fit(X, y)
yhat = model.predict(X)err mse = mean squared error(y, yhat)
```
[1] xs = [1,2,3] Notebook: Kurs/DataScience2/V2-1-LinReg

 $\sim$ 

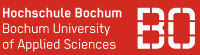

# **Trainings- und Test-Fehler betrachten!**

- Gezeigte Schritte berechnen den Test-Fehler
- Train/Test-Split wie bei Klassifikation!
- Auch Regression kann in Overfitting enden!